Library - Sales Project Task / Task - PTL 3.0 Convert Lead to Contact / Type Doc - Training 01 / Title - Contact Entry Procedure

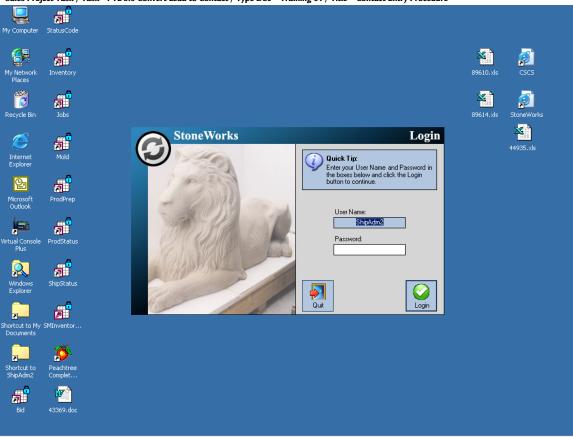

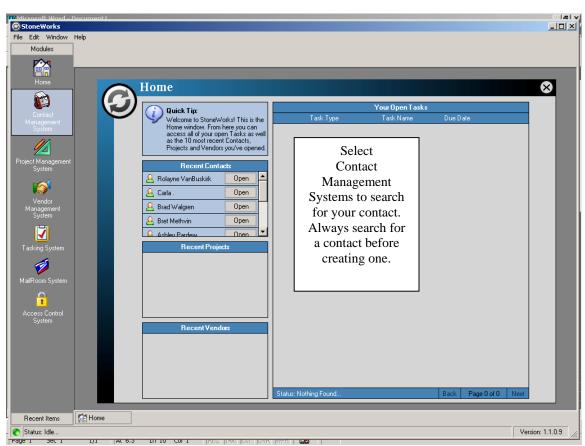

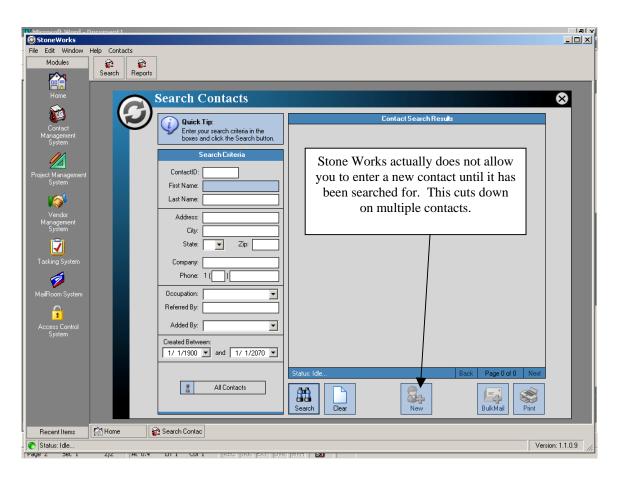

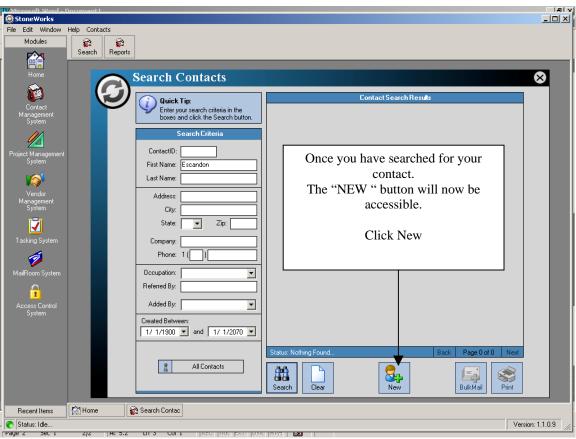

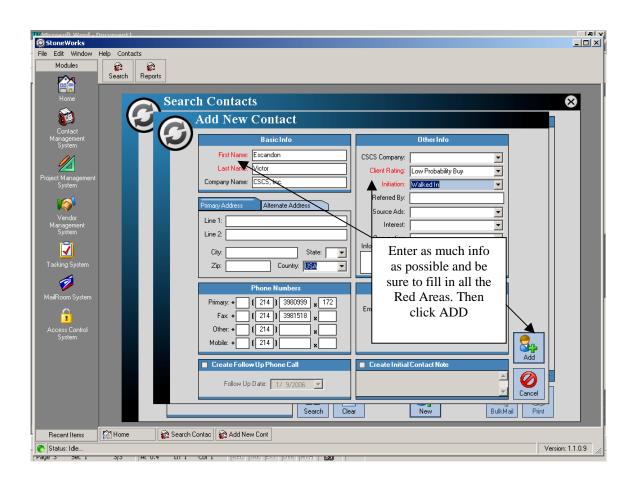

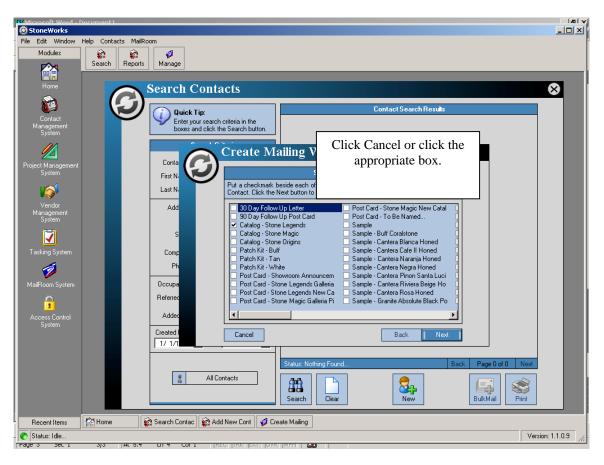

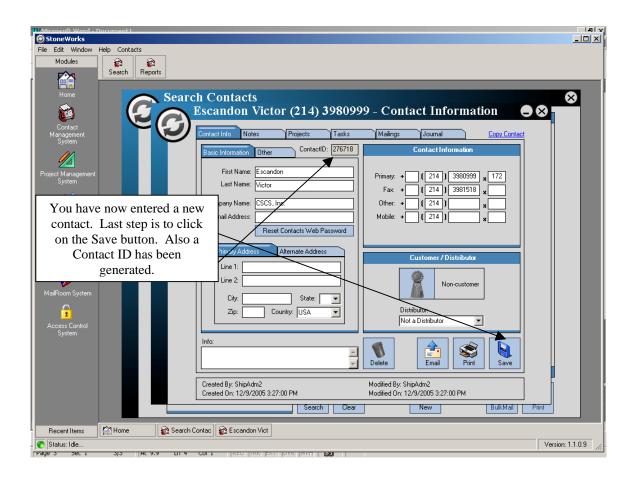